# Cisco Business Dashboardでのユーザ名の更新

## 目的

この簡単な記事では、管理のためにWeb User Interface(UI)にログインするときに、 cisco以外のユーザ名を選択する必要について説明します。

### 該当するデバイス |ファームウェアのバージョン

● Cisco Businessダッシュボード |2.3.0

## 案件はこちら

Secure Development Lifecycle Methodology(CSDL)によると、ciscoは有効なユーザ名 ではなくなりました。この新しい標準は、運用システムの脆弱性として機能を低下さ せるために実装されています。

デフォルトのログインクレデンシャルでは、ユーザ名ciscoとパスワードがデフォルト で使用されています。最初のログインを実行すると、新しいユーザ名と新しいパスワ ードの両方を選択するように求められます。これは、新規インストールに適用されま す。ユーザ名の変更は、インプレースアップグレードでは適用されません。

ユーザ名としてciscoを使用しようとすると、この新しい標準について少し注意が必要 になります。別のユーザ名を選択し、何を行っても忘れないでください。

#### aludu **CISCO**

**Change Default Administrator** 

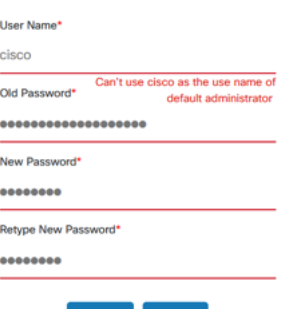

Save Clear

アクセス方法は影響を受けないため、コンソールアクセス用のユーザ名はciscoのまま にしておいてください。

#### 結論

それは、あなたの道を進むために小さなステップです。